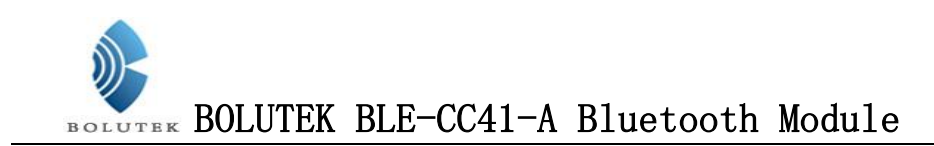

# BLE-CC41-A Bluetooth Module

# AT COMMANDS

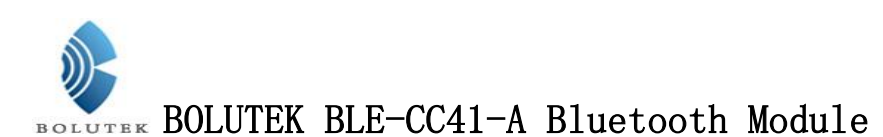

Users can through a serial interface and BLE-CC41-A chips for communication, serial interface use Tx, Rx two root signal lines, baud rate support 1200,2400,4800,9600,14400,19200,38400,57600,and 115200 bps. The default of baud rate is 9600 bps.

# **AT COMMANDS INSTRUCTIONS**

BLE-CC41-A Bluetooth serial interface module has two kinds of commands: commands and indications. (Note this: AT commands all case, all with command carriage returns, line feeds character end:  $\langle r \rangle$ n).

### **I**.**Commands**

#### **Command 1**:**Testing Connection Commands**

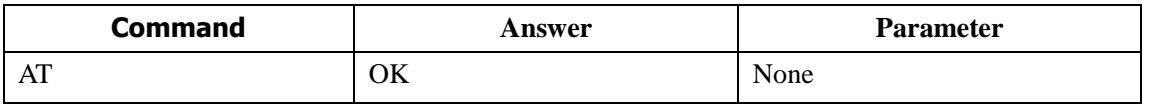

#### **Command 2**:**Inquires/Set**——**Name**

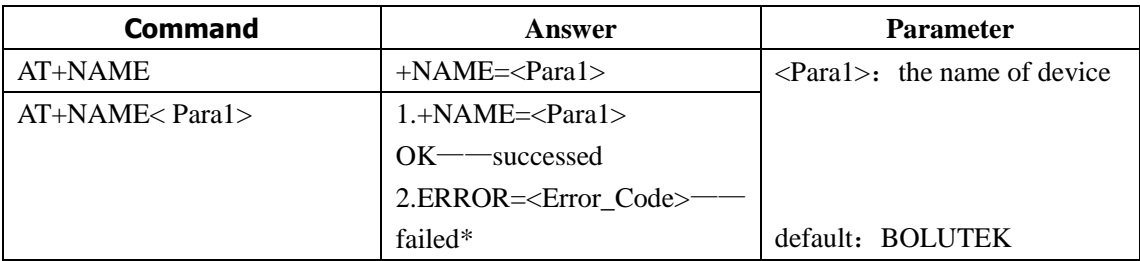

Example:Send AT + NAMEBOLUTEK

 $Return + NAME = BOLUTEK$ When the bluetooth name BOLUTEK instead Parameters to support electricity save.

#### **Command 3**:**Inquires/Set**——**PIN**

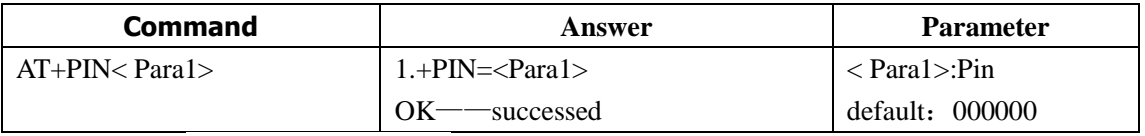

Example: Send AT + PIN888888

Return + PIN = 888888

When the bluetooth pairing pin to 888888, module pairing the default pin is 000000.

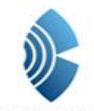

BOLUTEK BLE-CC41-A Bluetooth Module

#### **Command 4**:**Inquires/Set**——**Baud Rate**

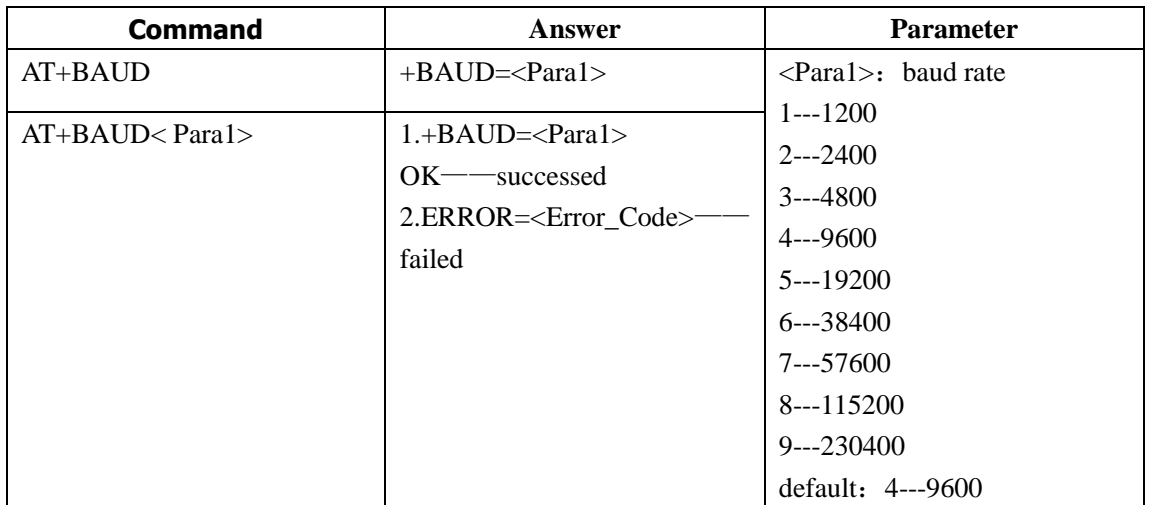

Example: Send:AT + BAUD6 Return:+BAUD=6 The baud rate to 38400

#### **Command 5**:**Inquires/Set**——**Power**

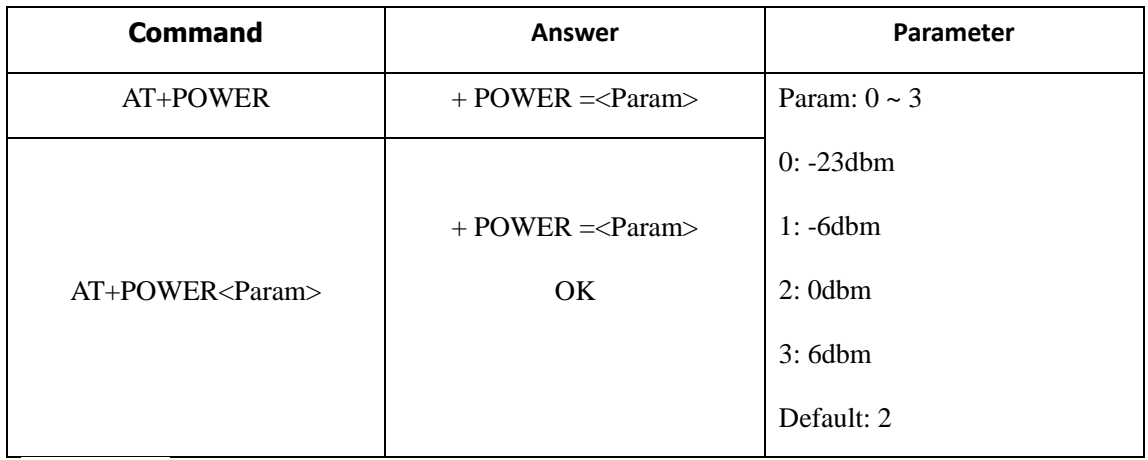

Note: the power will cause power consumption increase.

#### **Command 6**:**Inquires/Set**——**[Communication](app:ds:communication) [Mode](app:ds:mode)**

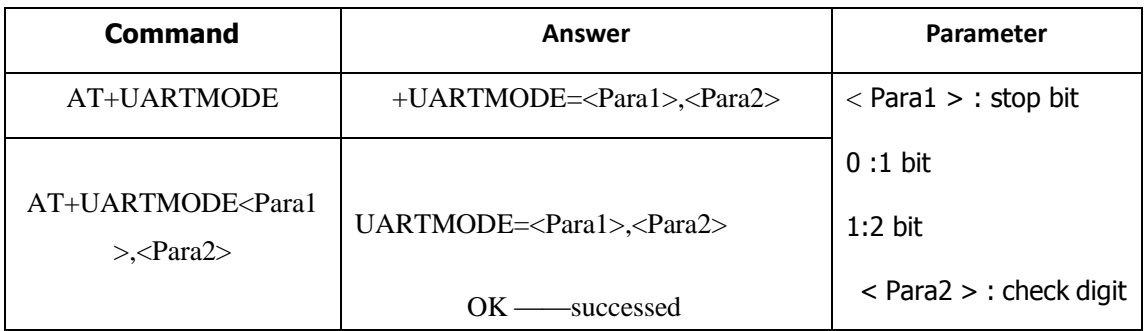

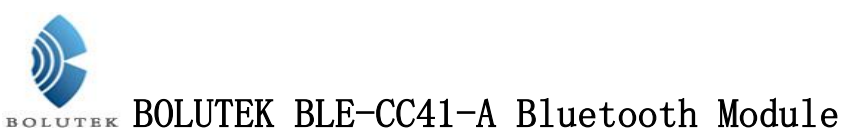

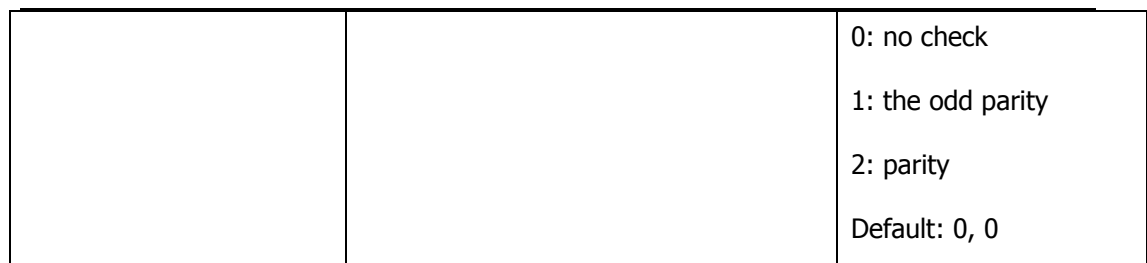

## **Command 7**:**Inquires/Set**——**[Sleep](app:ds:sleep) [Mode](app:ds:mode)**

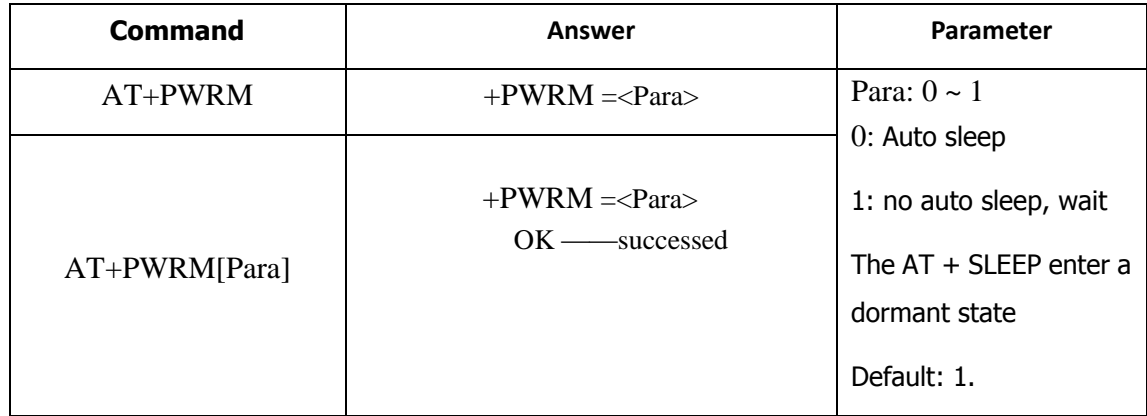